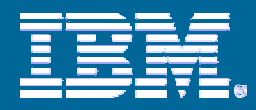

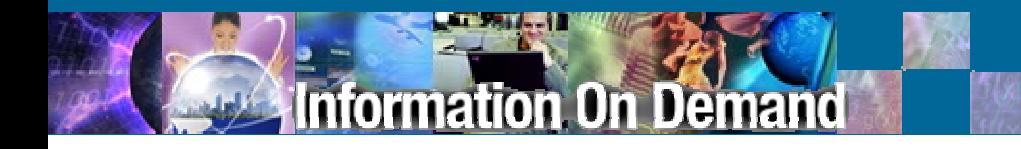

## DB2 Viper 2: Workload Management

Paul Bird (pbird@ca.ibm.com) **Senior Technical Staff Member***DB2 for Linux, Unix, and Windows*

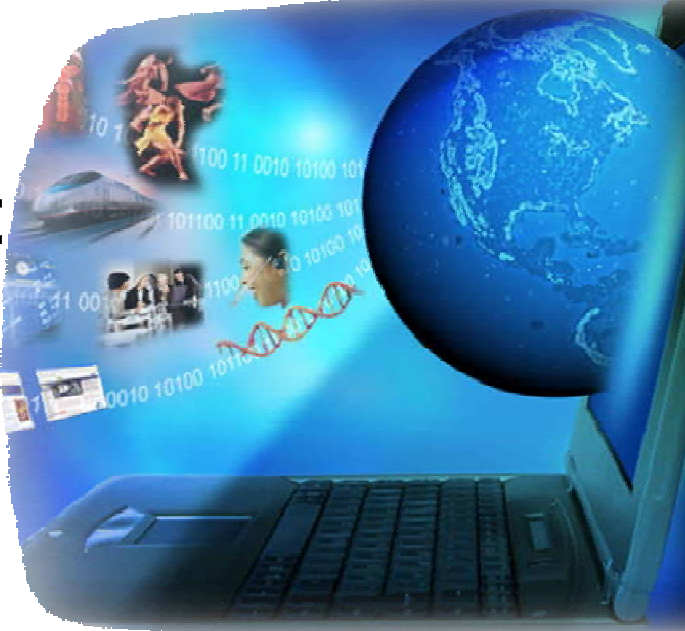

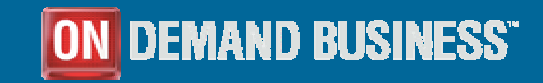

© 2007 IBM Corporation

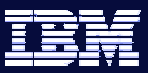

# **Objectives**

rmation On Demand

- $\mathcal{L}_{\mathcal{A}}$  Quickly review the background and strategy for the new capabilities being introduced
- **Provide a basic understanding of each of the new capabilities and how** they work together
- **Provide examples of how these new capabilities can be used to help** solve different workload management (WLM) scenarios
- $\overline{\phantom{a}}$  Discuss the primary differences between Query Patroller and DB2 Workload Manager and how they interact in Viper 2

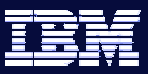

#### rmation On Demand

### **Caveats**

- Some simplifications have been introduced and important details left out for the sake of brevity and clarity
	- *This is an introduction to some of the new capabilities and is not meant to be a comprehensive tutorial*
- **The focus of this presentation is on introducing the technical** aspects of the new engine capabilities for workload management in the Viper 2 release
	- It will *not* be covering other parts of the overall WLM solution to be offered by IBM including: packaging, pricing, related tools, documentation, education, etc

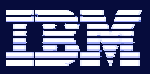

#### rmation On Demand

## Agenda

- $\mathcal{L}_{\mathcal{A}}$ **Background**
- $\mathbb{R}^2$ Foundation Concepts
- $\overline{\mathcal{A}}$ Monitoring Features: Execution Environment
- $\mathcal{L}_{\mathcal{A}}$ Monitoring Features: Activity Information
- $\mathcal{L}_{\mathcal{A}}$ Advanced Features
- $\mathcal{L}_{\mathcal{A}}$ Query Patroller and Workload Manager

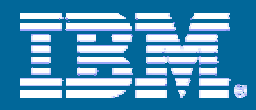

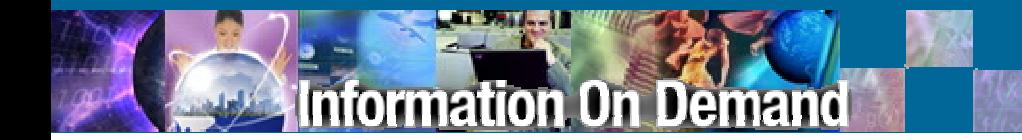

### **Background**

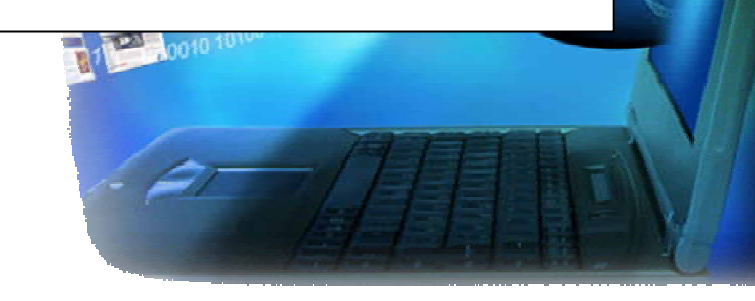

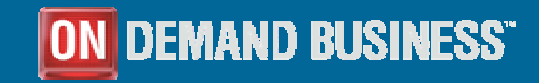

© 2007 IBM Corporation

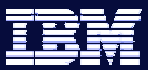

**Information On Demand** 

### DB2 9.1 Execution Environment (with QP)

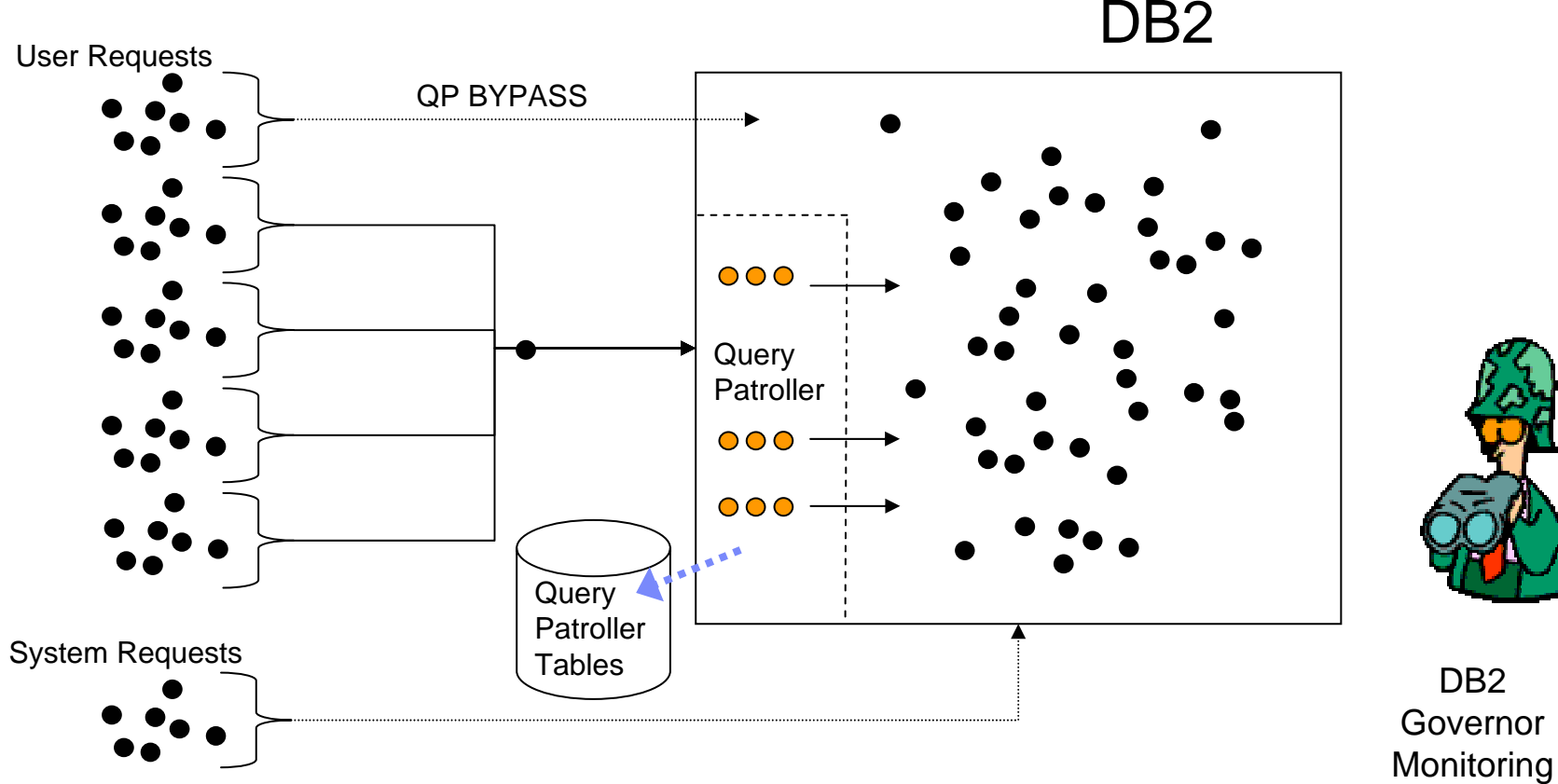

D<sub>B2</sub>

(ongoing)

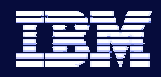

#### mation On Demand

# Primary Customer Requirements

- A stable, predictable execution environment
- A light-weight, granular way to monitor active work
- $\overline{\phantom{a}}$  Better resource management
	- Be able to explicitly allocate resources amongst work
	- Be able to limit excessive, unexpected resource consumption
- **Better request management** 
	- Be able to manage work based on its business priority
	- $\,$  Be able to track performance of work
- $\mathcal{L}_{\mathcal{A}}$ End-to-end workload management solutions

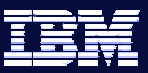

### rmation On Demand

### Strategic Decisions

- **Focus on the database execution environment to provide our** customers with increased insight and control over active work
- Incorporate base WLM capabilities into the core DB2 engine infrastructure in order to achieve the degree of control and monitoring required with minimal overhead
- Enable tighter integration with other products such as platform workload management offerings

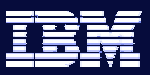

# DB2 Viper 2 Objectives for WLM

**Inrmation On Demand** 

- 1. Implement the foundation for new WLM strategy
	- × Offer a viable alternative WLM solution to that offered by Query Patroller and DB2 Governor
- 2. Provide some immediate, tangible relief to our customers in known problem areas
	- $\mathcal{L}_{\mathcal{A}}$ Enabling explicit allocation of CPU priority for executing work
	- $\left\vert \cdot \right\rangle$ Controlling "rogue" queries
	- $\mathcal{C}$ Monitoring of database activity

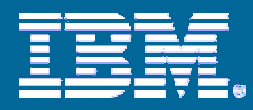

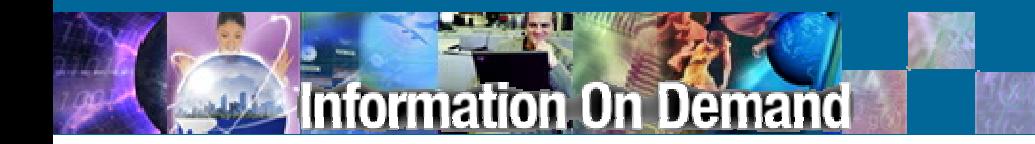

### Foundation Concepts

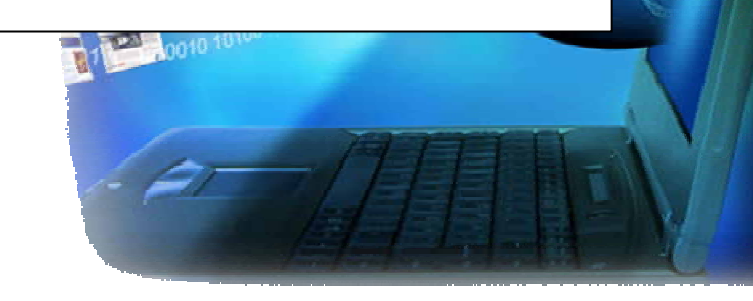

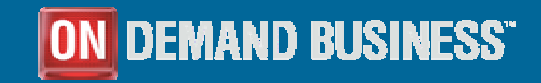

© 2007 IBM Corporation

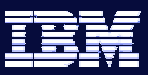

# Introducing The DB2 Service Class

formation On Demand

- Serves as the primary point of resource assignment, control, and monitoring for work executing within DB2
- All work in a database executes within a DB2 service class
	- Default User Service Class created automatically in Viper 2
- **Supports a two-tier hierarchy consisting of super and sub** classes
	- A super class is a logical entity providing common attributes across sub classes

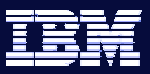

#### rmation On Demand

### Introducing The DB2 Workload

- Serves as the primary point of identity and control for submitters of work to the system
- $\overline{\phantom{a}}$ Directs incoming work to a DB2 service class
- All connections to a database map to a DB2 workload
	- Default Workload created automatically and maps to Default User Service Class
- **Connections are mapped to a specific workload when** established and re-evaluated at unit of work boundaries as required

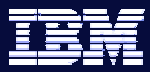

**Information On Demand** 

Default DB2 Viper 2 Execution Environment

D<sub>B2</sub> User Requests Default User **Default** Class  $\circ$ workload $00000$ System Requests Energy of the Class of the System Default System Default System  $\sim$  $\circ$ 

#### **13**

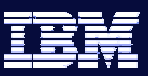

#### formation On Demand

## Customization: DB2 Workload

- A DB2 workload can be created to uniquely identify any connections of interest
	- Provides the ability to independently monitor and control them (and their activities)
- **New workloads are defined by providing mapping** values for a set of connection attributes
	- Application name
	- SYSTEM\_USER
	- SESSION\_USER
	- Any group of SESSION\_USER
	- Any rol e of SESSION\_USER
	- CLIENT USERID
	- CLIENT APPLNAME
	- CLIENT WRKSTNNAME
	- CLIENT ACCTNG

Can modify the evaluation order of defined workloads

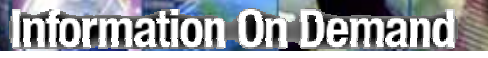

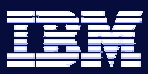

## Examples of Defining a DB2 Workload

#### **CREATE WORKLOAD "Reporting" APPLNAME('Accounts')**

All connections with application name of 'Accounts'

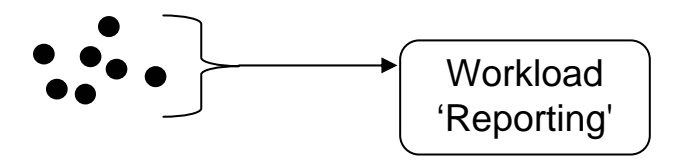

#### **CREATE WORKLOAD "Summary" SESSION\_USER G ROUP('Deptmgr') APPLNAME('Accounts')**

All connections with application name of 'Accounts' where session user belongs to 'Deptmgr' group

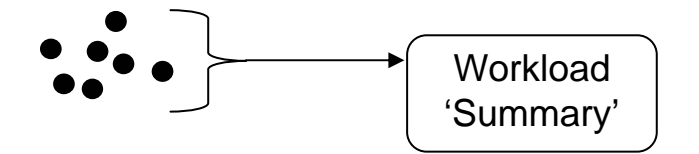

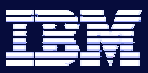

### Customized Environment: DB2 Workload

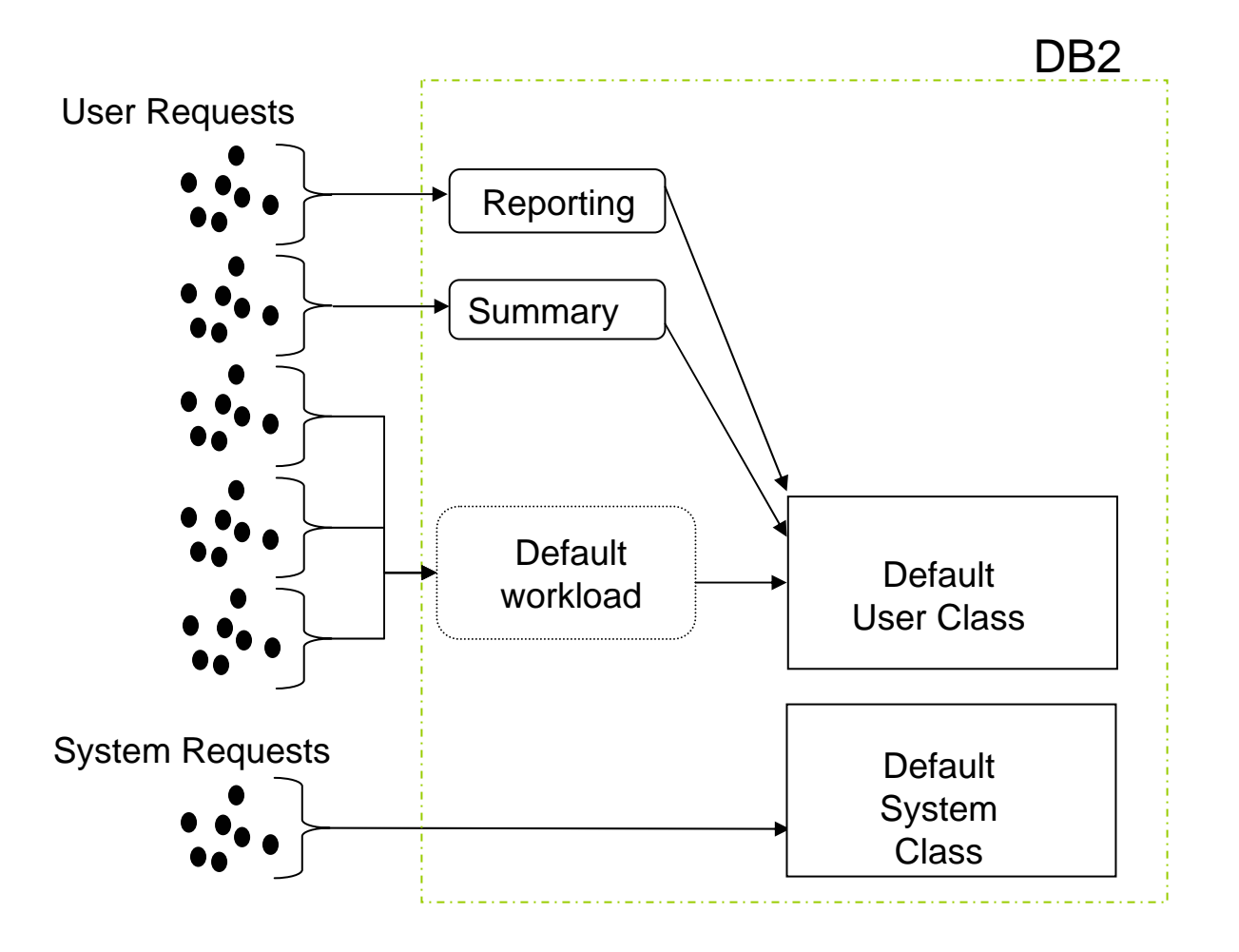

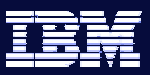

# Customization: DB2 Service Class

- A DB2 service class can be created to act as a unique execution environment for any grouping of work
	- Provides the ability to independently monitor and control this group of work
	- Can assign different resource priorities to each service class
- **Can create a two-tier hierarchy of service classes using super** and sub classes
	- Allows for more complex divisio n of execution environment and better emulation of real world model
- Can modify the resources available to a service class
	- CPU Priority
	- Prefetch I/O Priority

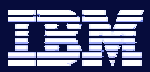

#### **Information On Demand**

### Examples of Defining a DB2 Service Class

**CREATE SERVICE CLASS "Marketing"** 

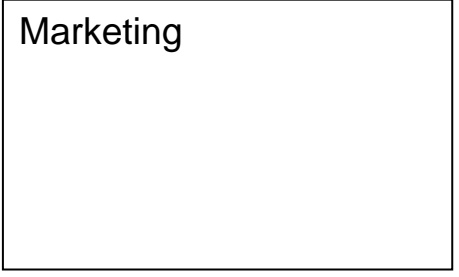

#### **CREATE SERVICE CLASS "Managers" UNDER "Marketing"**

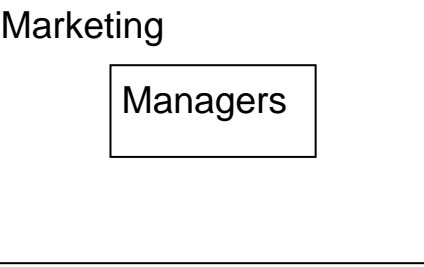

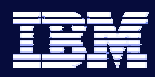

# Examples of Mapping To DB2 Service Classes

**ALTER WOR KLOAD "Reporting" SERVICE CLASS "Marketing"**

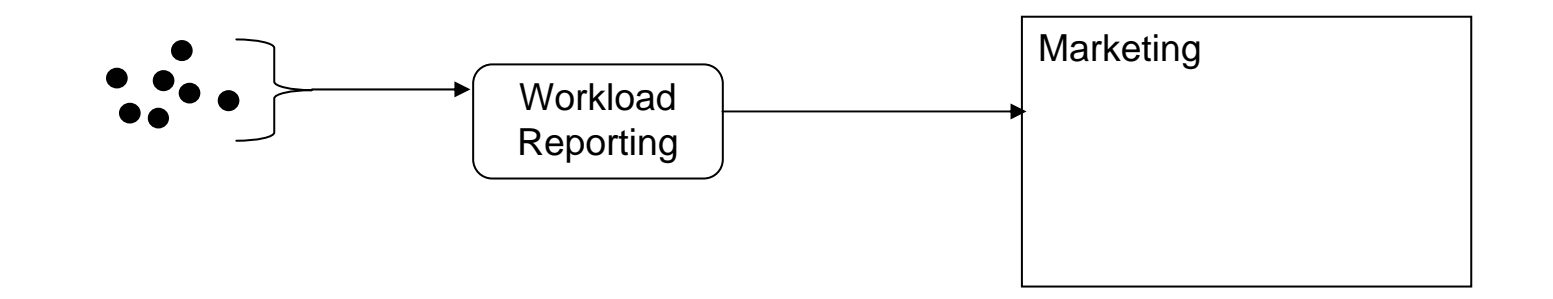

**ALTER WORKLOAD "Summary" SERVICE CLASS "Managers" UNDER "Marketing"**

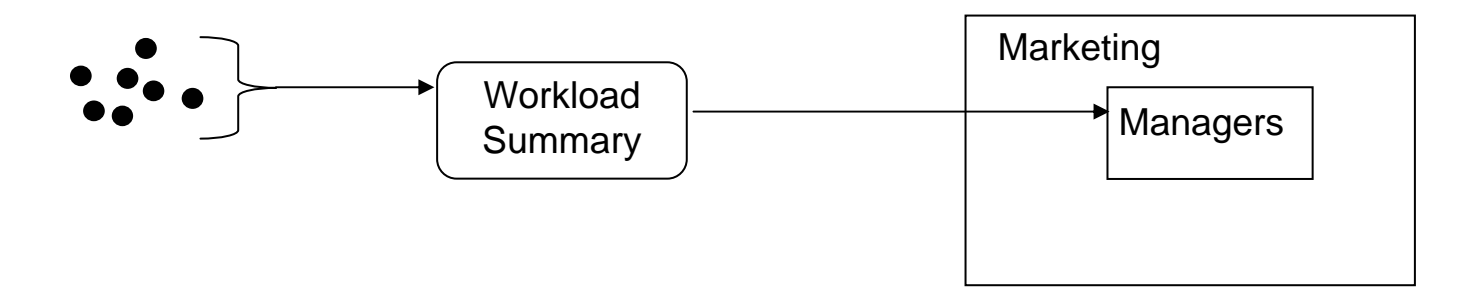

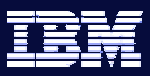

### Customized Environment: DB2 Service Class

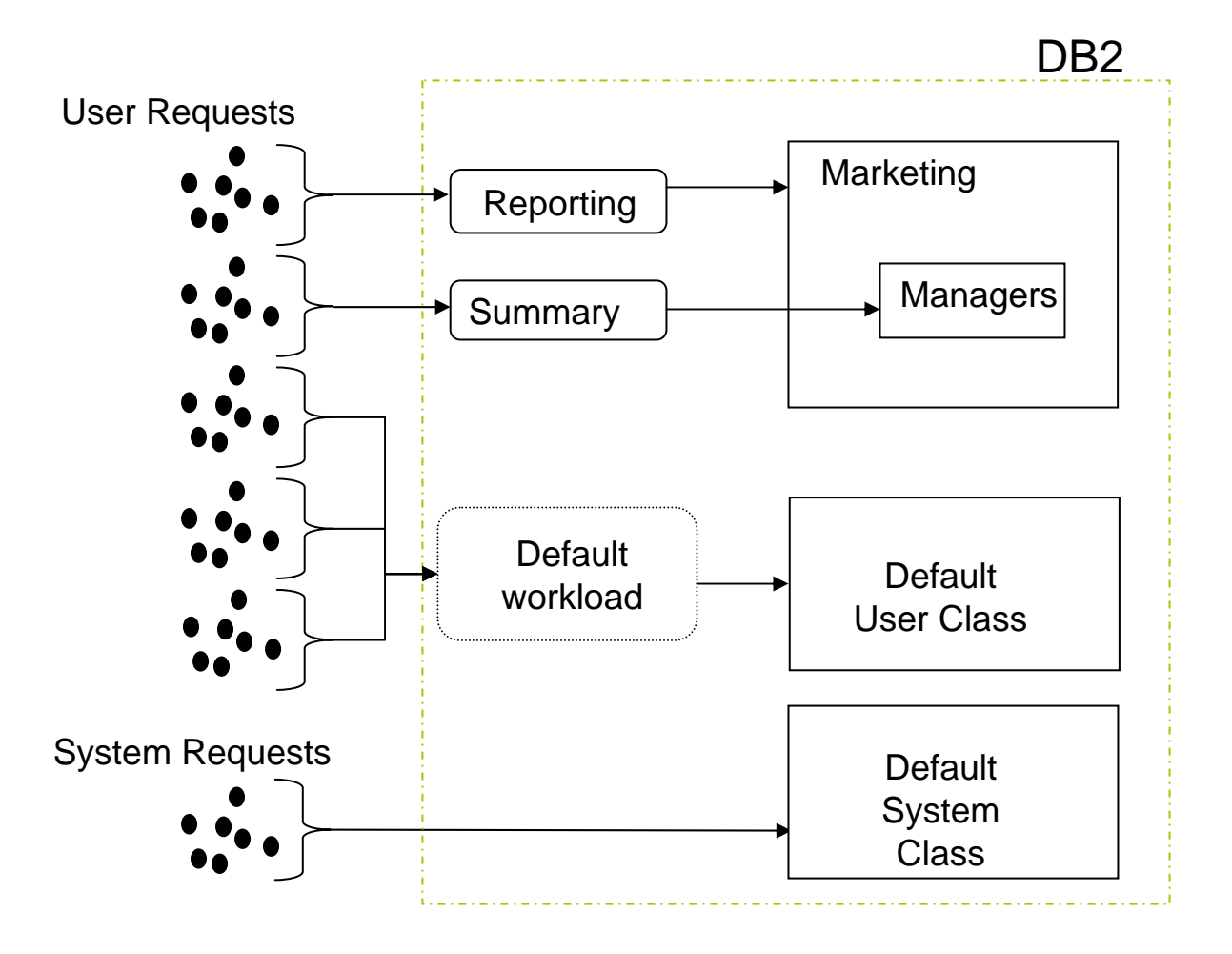

#### formation On Demand

# Integrating DB2 and AIX WLM

- **DB2 Service Classes offer the optional ability to tightly** integrate DB2 processing with AIX WLM service classes
	- Each DB2 Service Class can be associated with a specific AIX W L M Service Class
		- All agents working in a DB2 service class will automatically be associated by DB2 with the identified AIX WLM Service Class
- AIX WLM provides sophisticated management of CPU to maximize utilization of that resource while respecting any explicit allocations
	- Allocation of CPU done via CPU shares assigned to AIX WLM service classes
	- CPU shares can be adjusted dynamically using AIX WLM interfaces
	- Provides the ability to borrow unused CPU shares from other ser vice classes
	- Provides OS level statistics per AIX service class

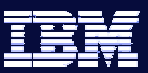

**Information On Demand** 

Customized Environment: AIX WLM Integration

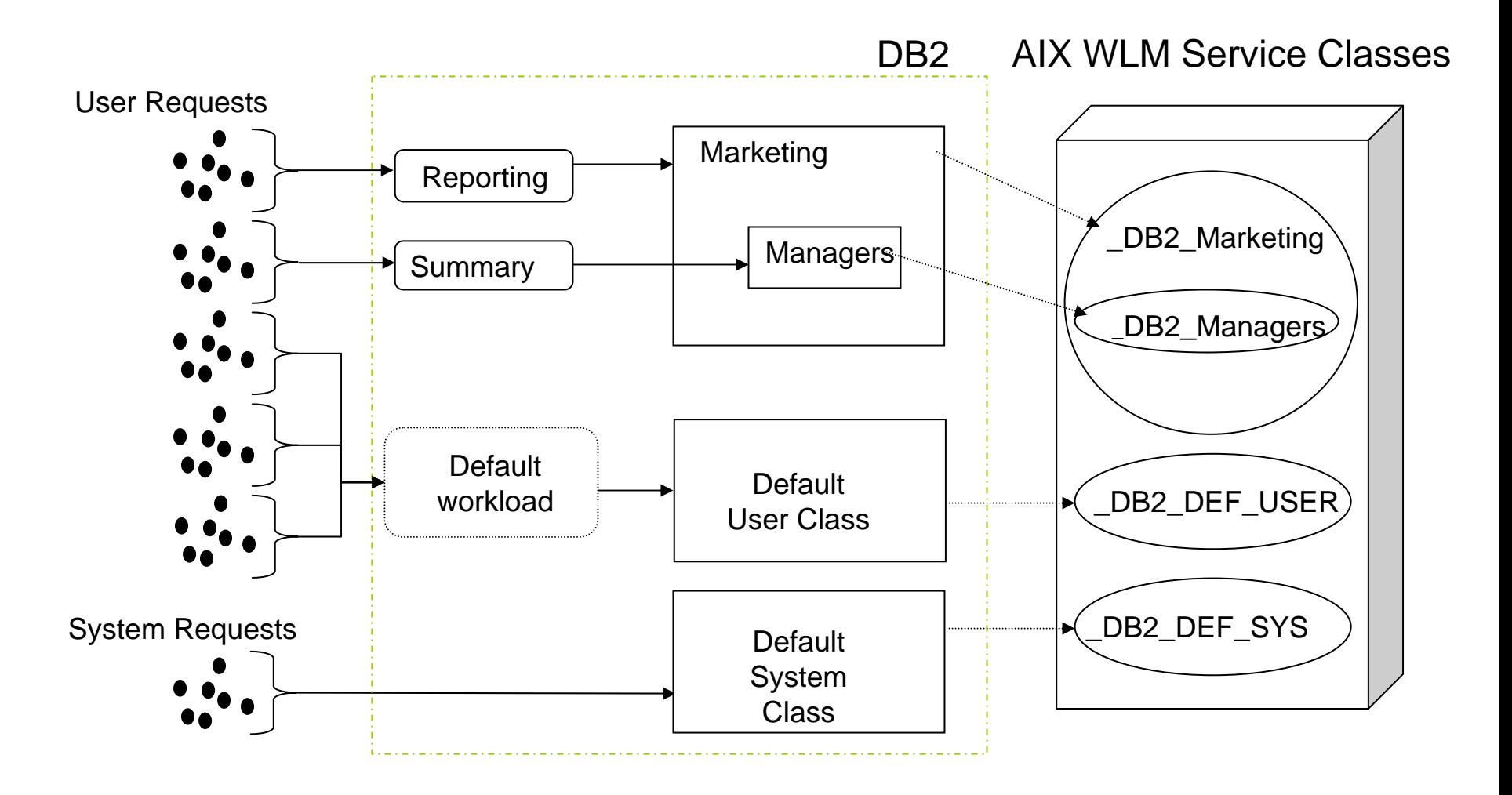

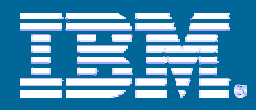

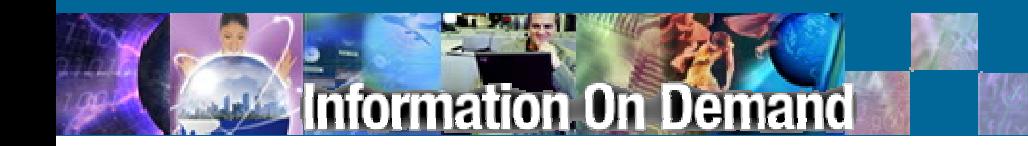

### Monitoring Features: Execution Environment

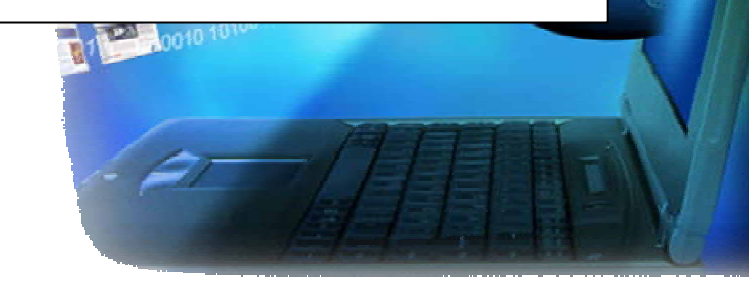

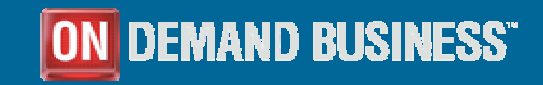

© 2007 IBM Corporation

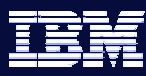

## Monitoring the Viper 2 Execution Environment

- **Extensive monitoring capabilities are being introduced** as part of DB2 Workload Manager in Viper 2
	- New light-weight and pervasive access via SQL
	- –– Fine granularity of control for collecting this information
- Unprecedented access to detailed information about the execution environment:
	- About active workloads and their activities
	- About active workloads and agents in service classes
	- About statistical infor mation on W LM objects

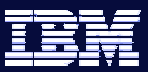

#### **Information On Demand**

### Ad Hoc Query Support

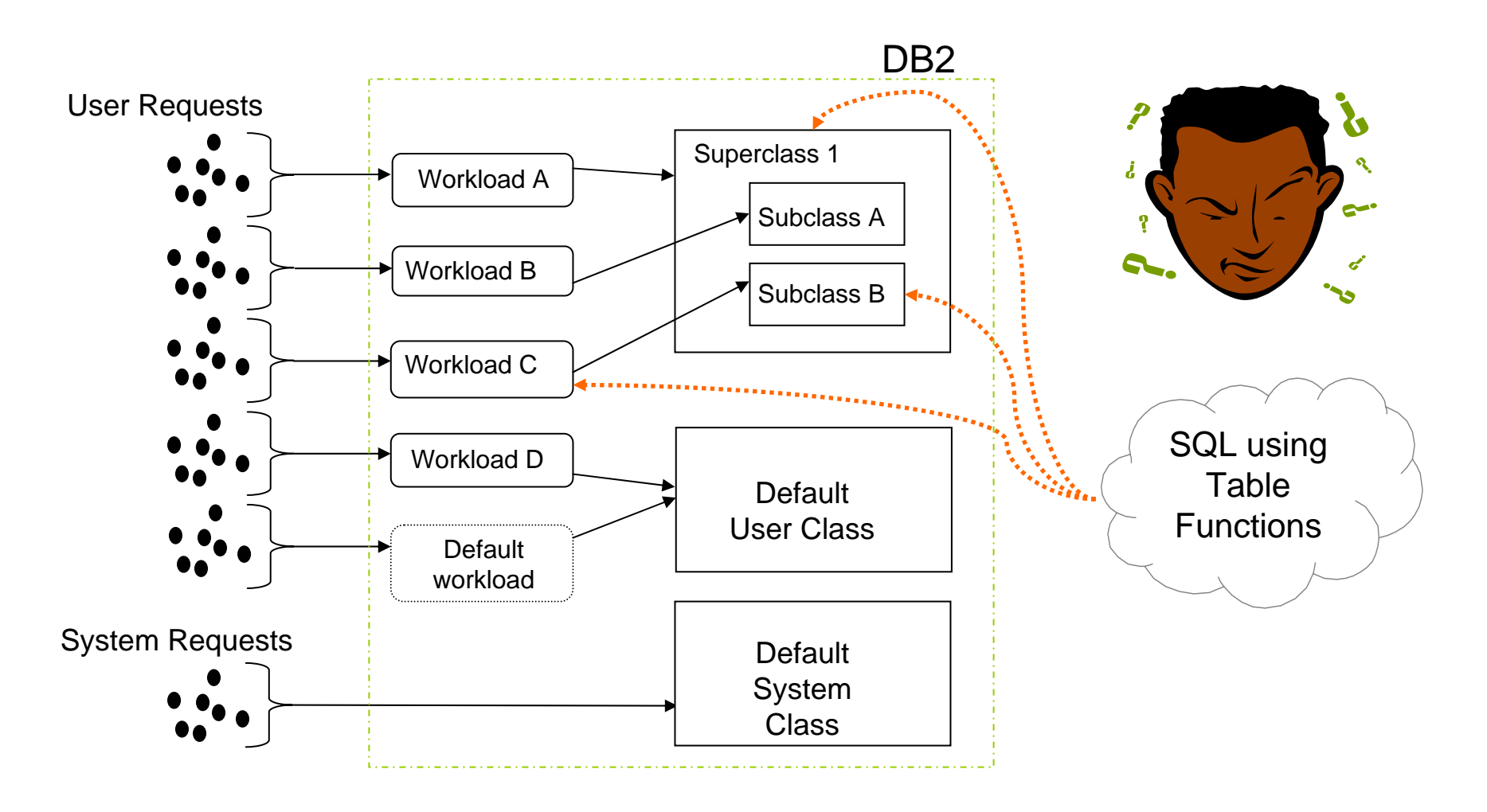

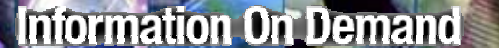

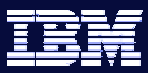

### Access Provided Via Table Functions

- **Provide access to "live", in-memory information on all main WLM** objects
- $\mathcal{L}_{\mathcal{A}}$ Granular control over the amount of information accessed
- Fast access with minimal impact on DB2 performance
- "Single system" perspective for DB2 with DPF
	- Can see what is happening across all database partitions

**Information On Demand** 

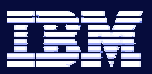

## Example #1: "Who's on the system?"

select system\_auth\_id, application\_name, workload\_name,

workload occurrence state

from

table(wlm\_get\_service\_class\_workload\_occurrences('','',-1))

#### Output:

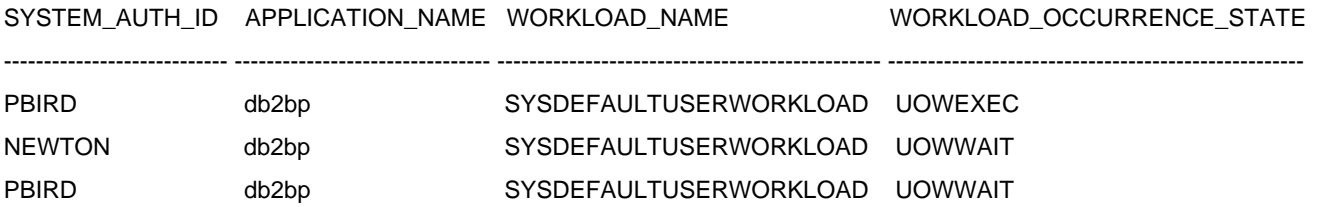

3 record(s) selected.

formation On Demand

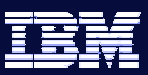

### Example #2: "What's being run on the system?"

select application\_handl e, uow\_id, activity\_id, activity\_type,

activity\_state, local \_start\_time

from

table(wlm\_get\_workload\_occurrence\_activities(cast(null as bigint), -2))

#### Output:

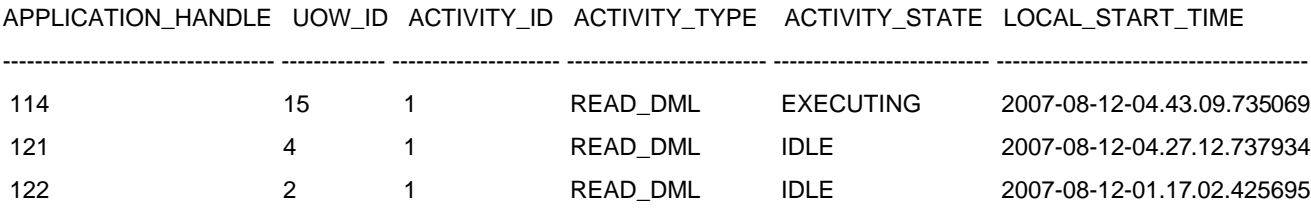

3 record(s) selected.

formation On Demand

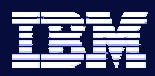

### Example #3: "What is that SQL statement?"

select name, value

from

table(wlm\_get\_activity\_details(122,2,1,-2))

where name in ('ENTRY\_TIME', 'LAST\_REFERENCE\_TIME',

'STMT\_TEXT')

Output:

NAME VALUE -------------------------------------------------------------------------------- ENT RY\_ TIME 2007-08-12-01.17.02.425695 LAST\_REFERENCE\_TIME 2007-08-12-04.27.56.079599 STMT \_ TEXTselect \* from pbird.employee for update

3 record(s) selected.

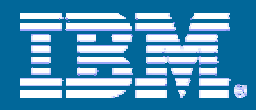

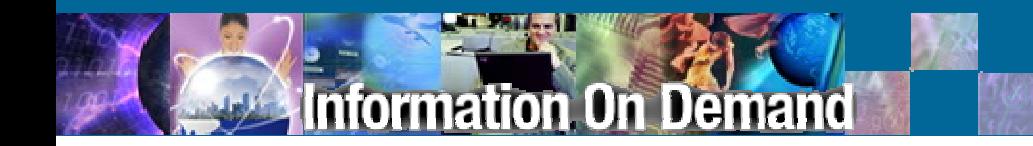

### Monitoring Features: Activity information

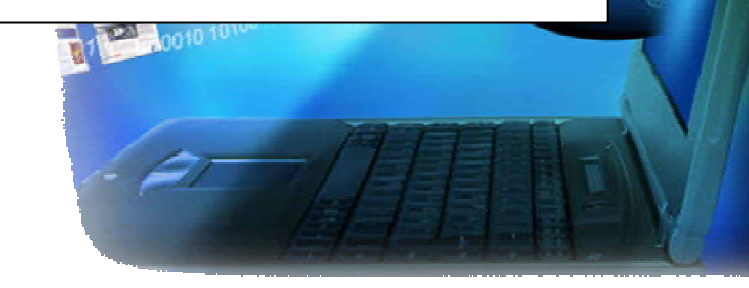

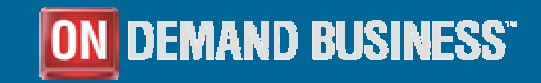

© 2007 IBM Corporation

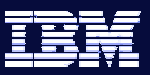

mation On Demand

# Monitoring Activities in Viper 2

- **New Activity event monitors introduced** 
	- Increased depth of information available for individual activities
	- New types of information available for aggregation of activities in a service class
- **Fine granularity of control for collecting this information** 
	- Individual settings on service class, workloads, thresholds, and more
- **Enhanced support provided for common scenarios:** 
	- Workload profiling
	- Workload capture

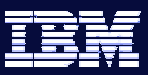

#### rmation On Demand

## Support for Workload Profiling

- New aggregate information available for each service class
	- Basic processing statistics
	- Optional aggregate information
		- Includes distribution information for various activity characteristics such as response time and DML estimated costs
- **Gathering can be automated new automated collection** mechanism
	- Enables capture of statistics and aggregate activity information to event monitors at regular intervals
	- Can also be pulled manually using WLM\_COLLECT\_STATS stored procedure

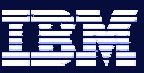

### Workload Profiling Support

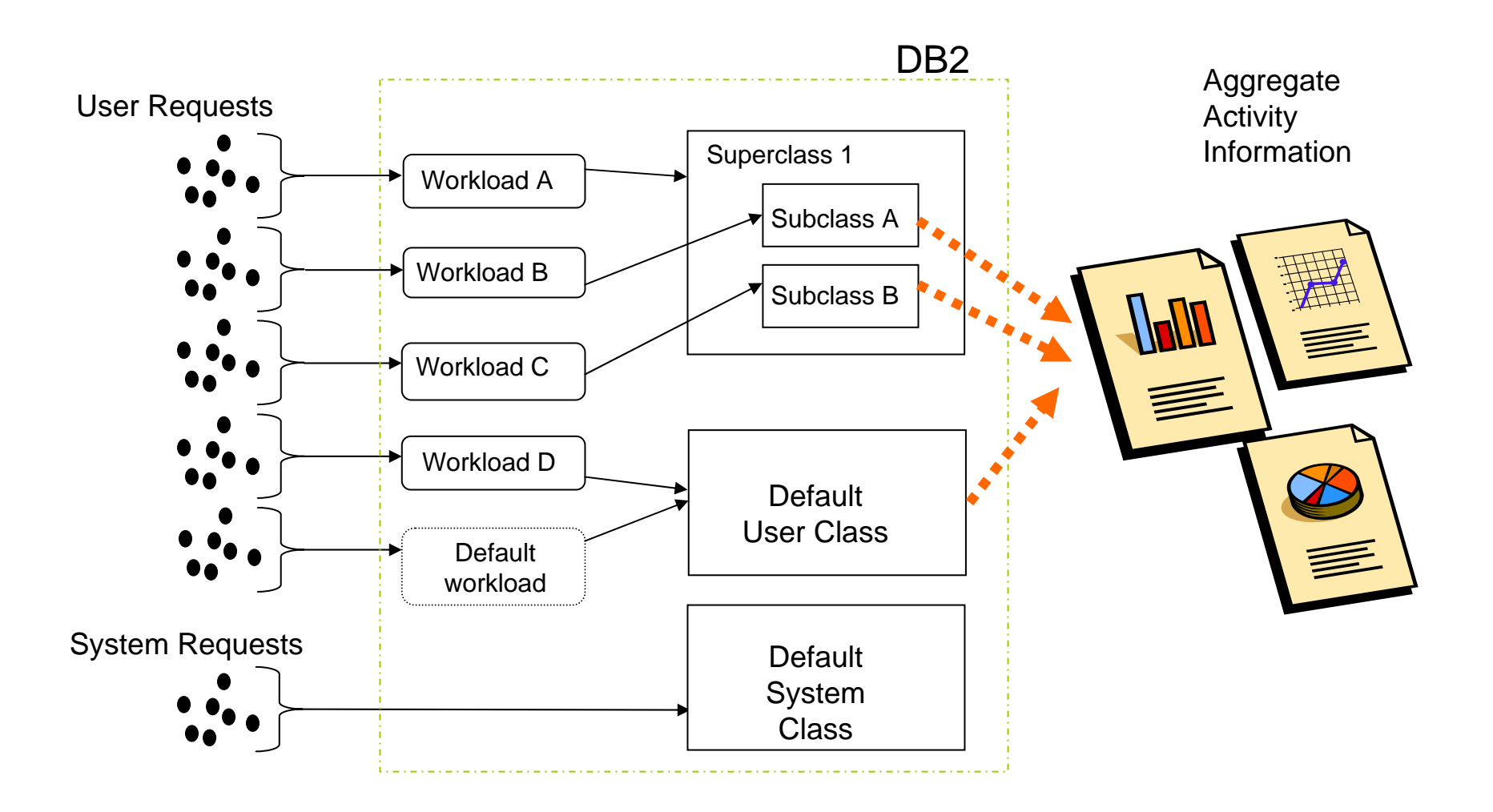

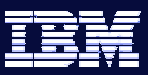

#### iormation On Demand

## Support for Workload Capture

- Three levels of information available for individual activities
	- Default, detailed, detailed with input data values
		- $\bullet$ Default information includes WLM Identification and basic time statistics
		- $\bullet$  Detailed information includes statement text (static and dynamic SQL) and Compilation environment
- Can be activated at different levels and with different settings for each
	- Control settings available at workload, service class, and more
- П Can be collected at coordinator node or at all nodes
- $\mathcal{C}_{\mathcal{A}}$  Immediate capture of information at a particular point in time enabled via new stored procedure
	- WLM\_CAPTURE\_ACTIVITY\_IN\_PRO GRESS()
		- $\bullet$ Allows for ad hoc capture prior to operator cancellation of activity

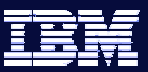

### Workload Capture Support

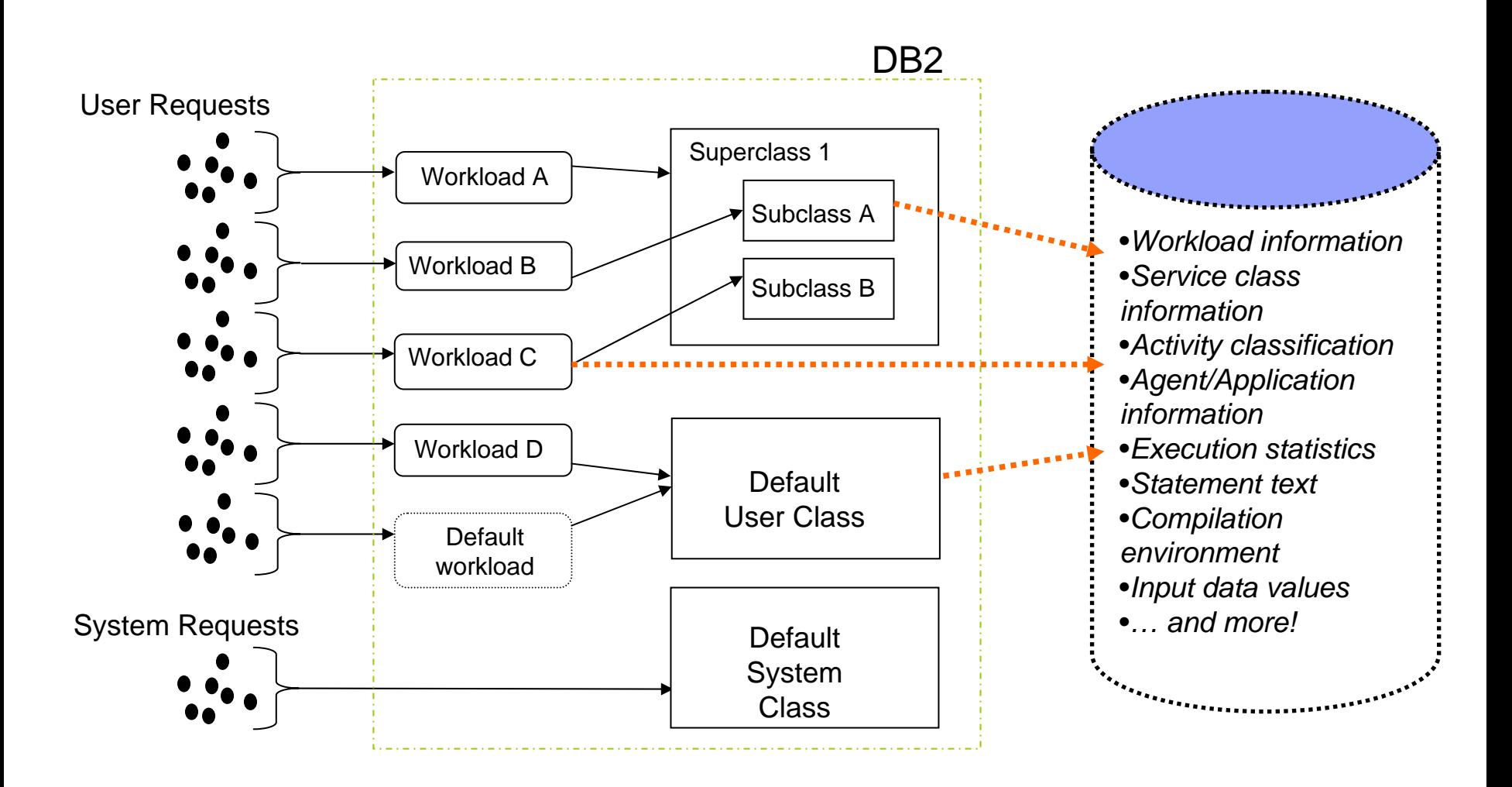

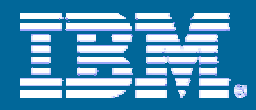

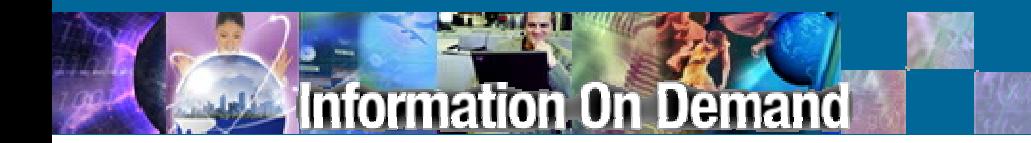

### Advanced Features

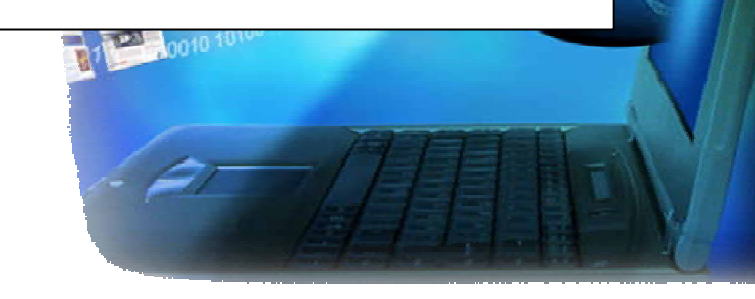

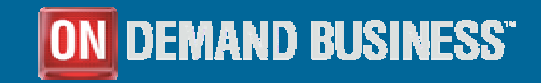

© 2007 IBM Corporation

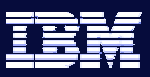

#### rmation On Demand

# Introducing the DB2 Threshold

- An automated way to enforce rules or establish limits in the DB2 execution environment
	- "Trigger"-like mechanism based on predefined elements
	- Can be defined at different levels within the database
	- Oversees different aspects within DB2
		- Activities covered include SQL statements and LOAD utility
- **Provides support for common scenarios:** 
	- Controlling "rogue" queries
	- Concurrency control

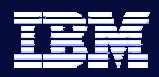

# When a DB2 Threshold is Violated…

- An event is written to the new Threshold Violation event monitor
- DB2 will automatically take the requested actions:
	- Option to collect detailed activity information for later analysis
	- One of the following:

rmation On Demand

- Terminate the activity (STOP EXECUTION)
	- An error is returned to the application if STOP EXECUTION is the threshold action
- Allow it to keep processing (CONTINUE)
	- No error is returned to the application if STOP EXECUTION is the threshold action

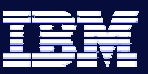

#### formation On Demand

# Key DB2 Thresholds in Viper 2

- **Activities** 
	- **Concurrent DB Coordinator Activities**
	- **Estimated SQL Cost**
	- **SQL Rows Returned**
	- **Activity Total Time**
	- **SQL System Temp Space**
- Workloads
	- **Number of Concurrent Workload Occurrences**
	- Concurrent Activities in a Workload
- $\mathcal{C}^{\mathcal{A}}$ **Other** 
	- **Connection Idle Time**

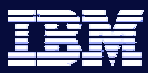

# Support for Controlling "Rogue" Queries

- With DB2 thresholds, behavioral norms can be established and enforced on all activities within a threshold's domain
	- Enables proactive detection and control of problem queries
- Can have multiple thresholds in place at different levels for same activity
	- Define a DB2 Threshold that detects any DML statements with unusually high estimated cost in order to collect information for later analysis but let the work continue
	- Define a DB2 Threshold that detects any SQL statement that has been running longer than 10 minutes, collect information for later analysis, and stop the statement's execution

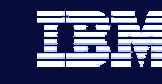

# Support for Controlling "Rogue" Queries

**Information On Demand** 

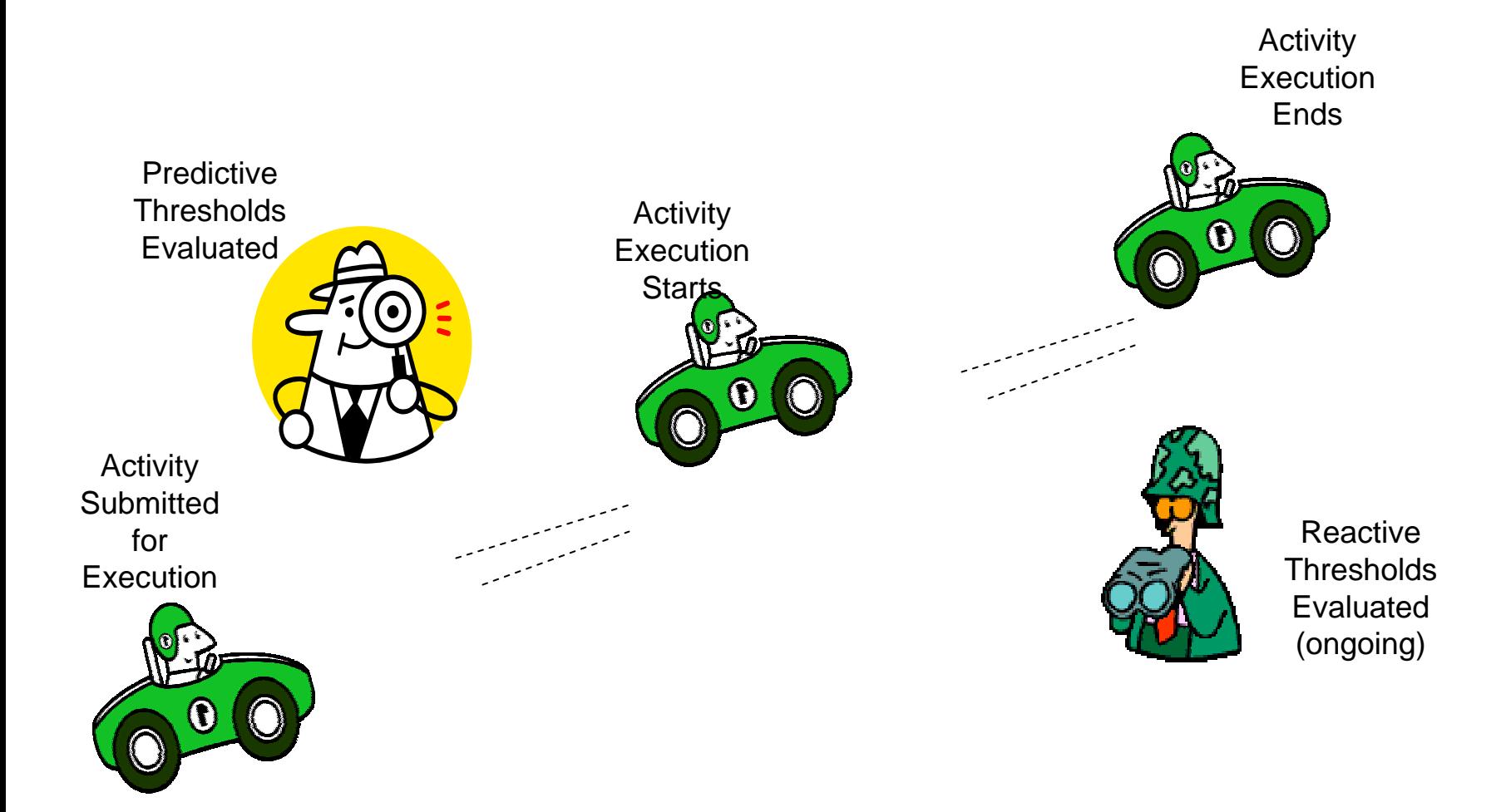

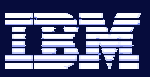

formation On Demand

# Support for Concurrency Control

- $\mathcal{L}_{\mathcal{A}}$  Some types of DB2 Threshold are "concurrency thresholds "
	- provided to limit and control the maximum number of things allowed to execute at one time
	- Can limit how many can execute concurrently and how many can wait (i.e. queue limit)
		- Threshold is violated when queue limit is reached
- **Using concurrency thresholds** 
	- Enables control over surges and unexpected peaks in the active workload
	- Allows for control over competing workloads sharing the same execution environment
	- Enables control over concurrency rates for disruptive activities
	- Enables passive profiling and validation of planning assumptions

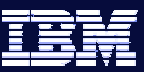

#### **Information On Demand**

## Support for Concurrency Control

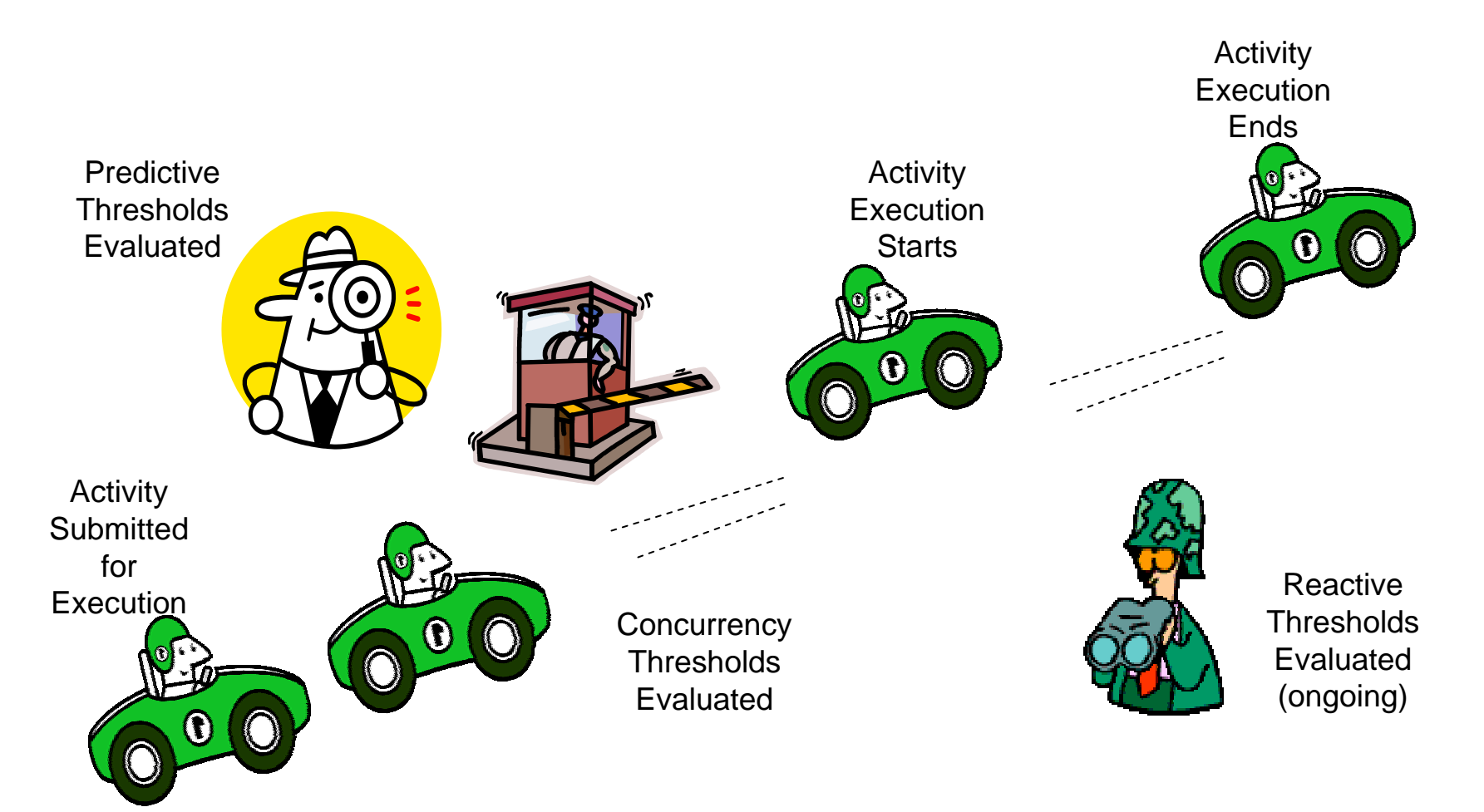

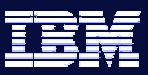

# Introducing the Work Action Set

- Sometimes, there is a need to treat activities differently based on either their type or some other individual characteristic
	- "Put DML in a different s ervice class than DDL"
	- "Put all Read queries of less than 100 timerons in a different service sub class than all the other Read queries"
	- "Put a r estriction on the number of concurrent Loads allowed to execute on the database at any one time"
- **The DB2 Work Action Set provides this capability** 
	- Can be used at the database level to apply DB2 Thresholds with discrimination
	- Can be used at the level of a DB2 service super class to map to subclasses with discrimination

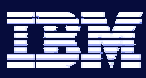

### Possible Actions within a DB2 Work Action Set

- **Everywhere** 
	- COUNT ACTIVITY
	- PREVENT EXECUTION
	- COLLECT ACTIVITY DATA
- $\mathcal{L}_{\mathcal{A}}$  Database
	- Apply a DB2 Threshold
- **Service Super Class** 
	- Map work to a different service sub class (within same super class)
	- COLLECT AGGREGATE ACTIVITY DATA

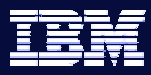

#### **Information On Demand**

### Example of Work Action Set Mapping Concept

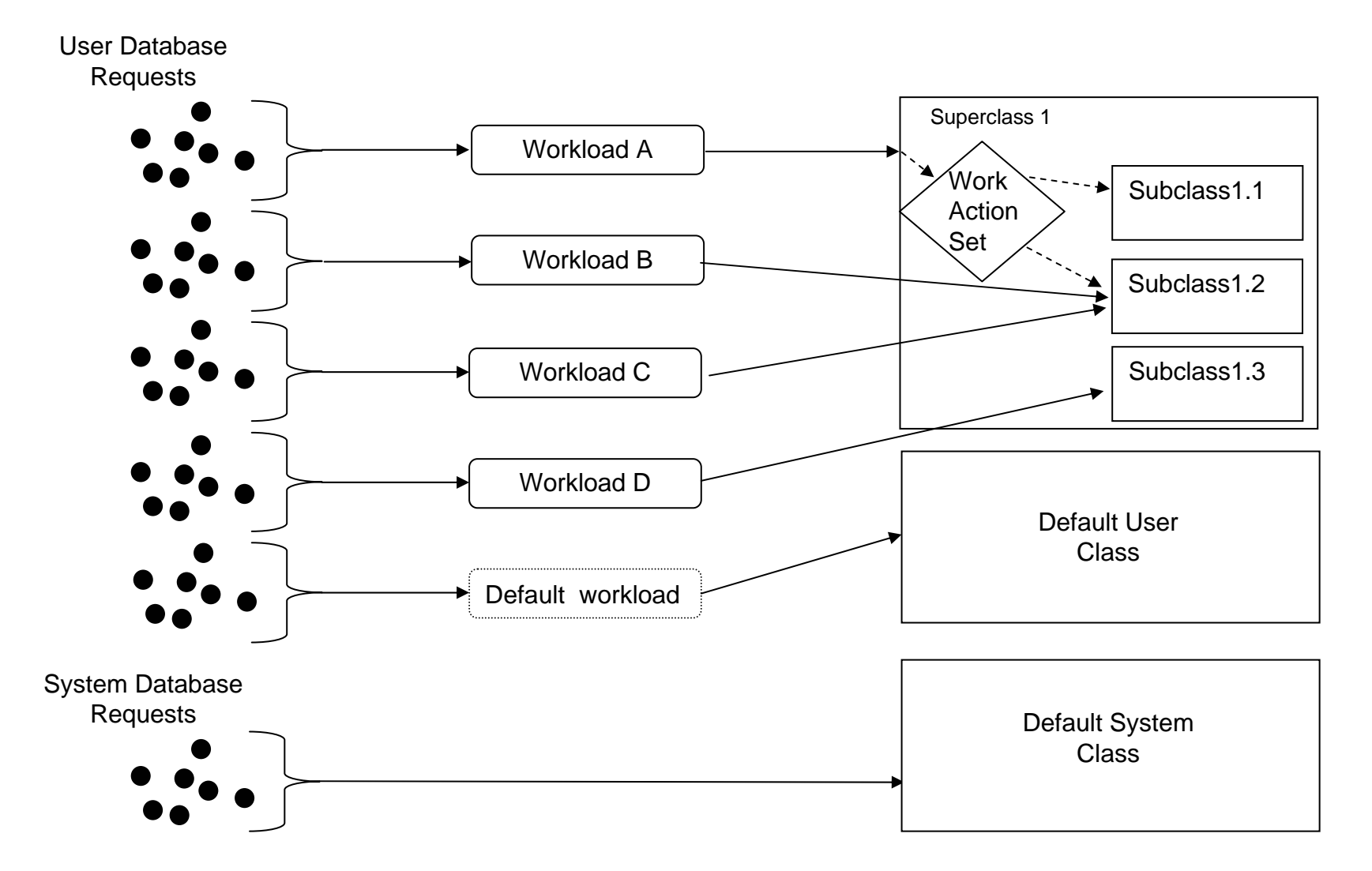

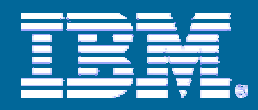

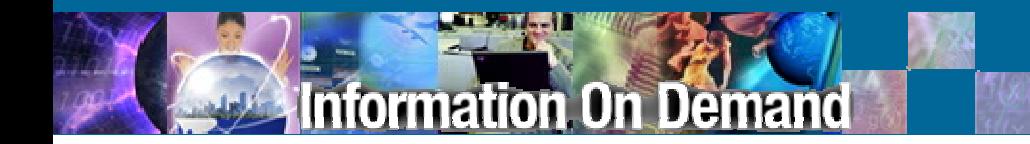

### Query Patroller and Workload Manager

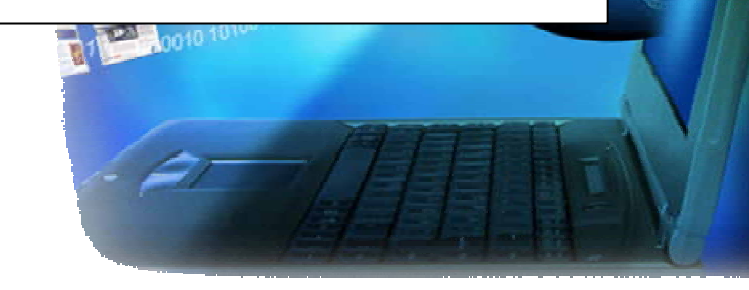

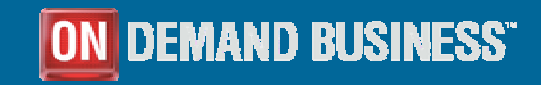

© 2007 IBM Corporation

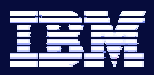

# Query Patroller in DB2 Viper 2

mation On Demand

- Still supported and still works as it does in DB2 9.1
- **No longer strategic for DB2 workload management**
- **Is only aware of work executing in the Default User Service Class**
- **If** Is not aware of work in other service classes

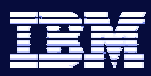

## QP and Viper 2 WLM: Essential Differences

#### **Query Patroller**

- acts as a "doorman": once work is admitted, it is free to execute as it desires
- $\overline{\mathcal{L}}$  has no further information on the submitted work until executi on has compl eted
- $\blacksquare$  is only aware of the coordinator perspective for submitted work
- $\overline{\phantom{a}}$  does not provide any mechanism to explicitly control the resources used for execution
- **details on all managed activities written to** control tables (disk)

#### **Viper 2 WLM**

- г acts as a 'hall monitor": it ensures that work goes to its correct place and follows the relevant rules during execution
- г can show the current state of the appli cati on, SQL, and even agents at any time during executi o n
- г is aware of the work across all database partitions
- L provides mechanisms to control and influence resources used during execution
- г nothing gets written to disk unless requested by user

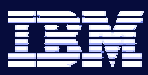

QP within the DB2 Viper 2 Execution Environment

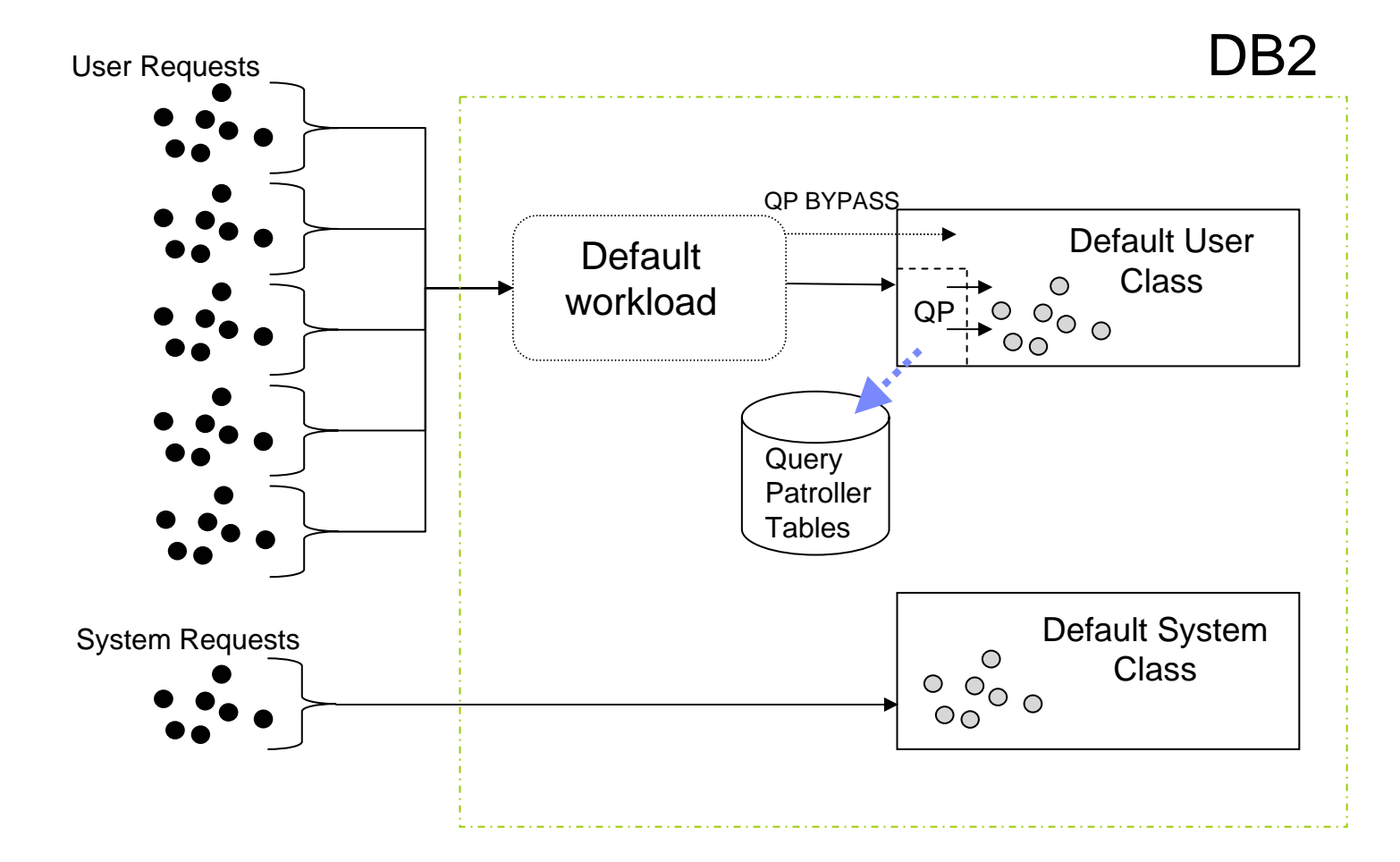

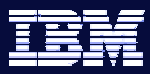

**Information On Demand** 

### DB2 Viper 2 Execution Environment (Coexistence)

D<sub>B2</sub>

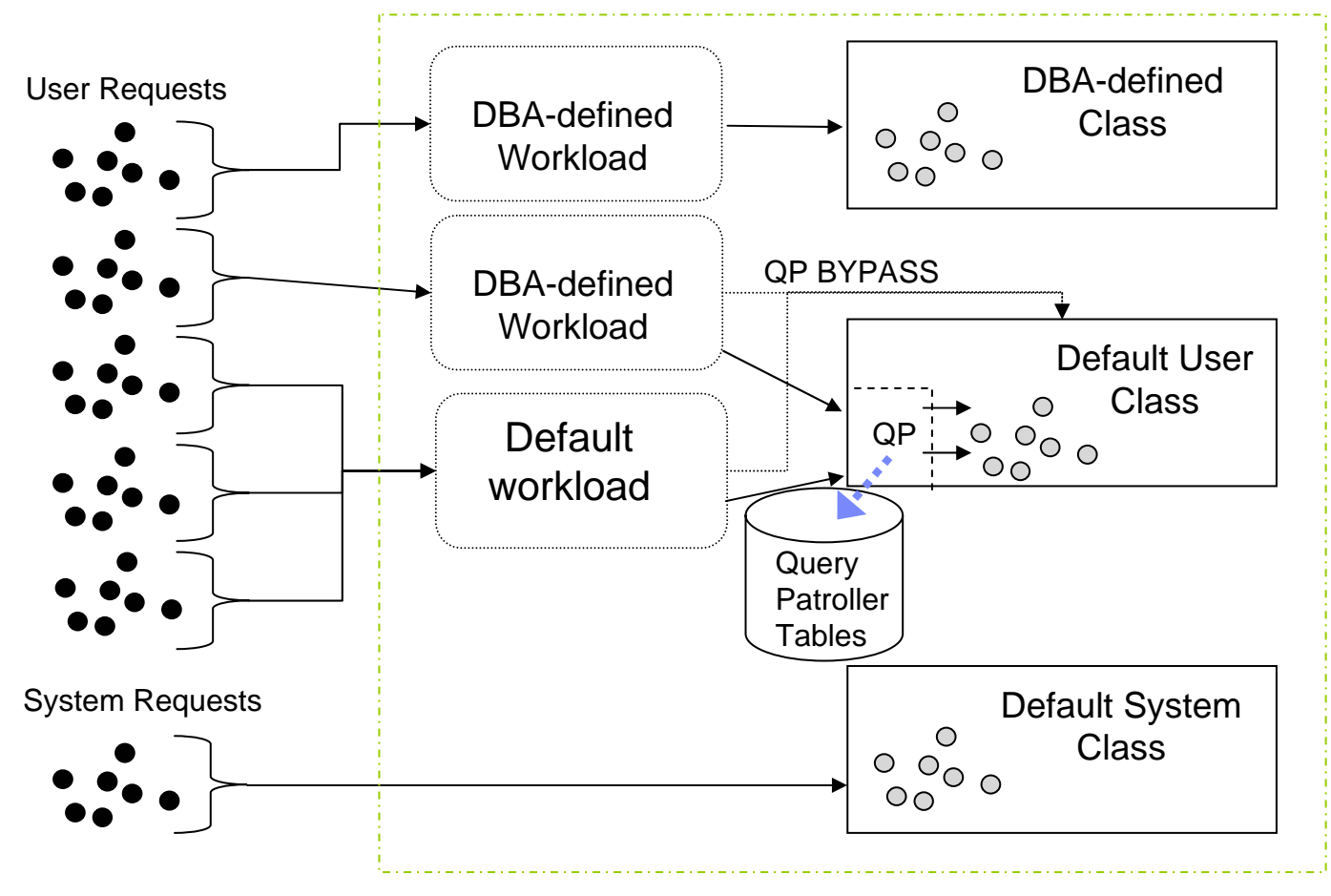

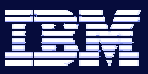

#### formation On Demand

### Summary

- Viper 2 introduces an important growth in the workload management capabilities of DB2 for LUW:
	- Better identification and control of applications (DB2 Workload)
	- Direct administrator manipulation and control of the DB2 execution environment including resource allocation (DB2 Service Class)
		- Tight integration with AIX WLM
	- New mechanisms to aid in the detection and control of "rogue" queries as well as to implement concurrency control (DB2 Threshold)
	- Advanced monitoring capabilities of the execution environment to support ad hoc monitoring as well as workload profiling and capture

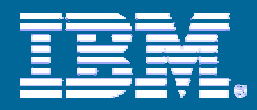

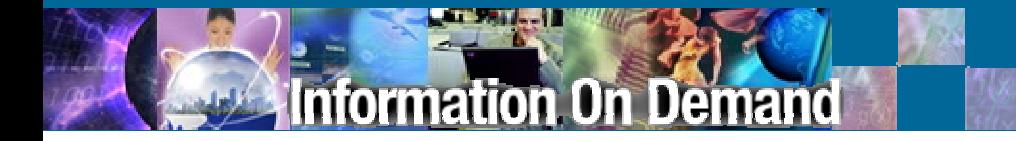

# Questions? Questions?

**Paul Birdpbird@ca.ibm.com**

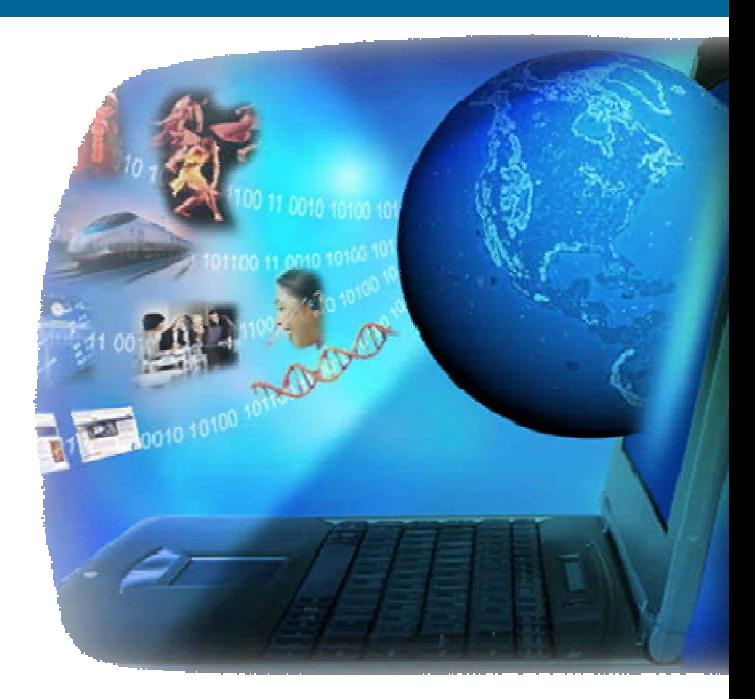

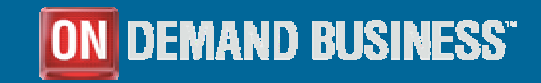

© 2007 IBM Corporation

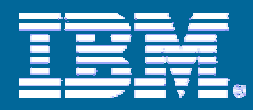

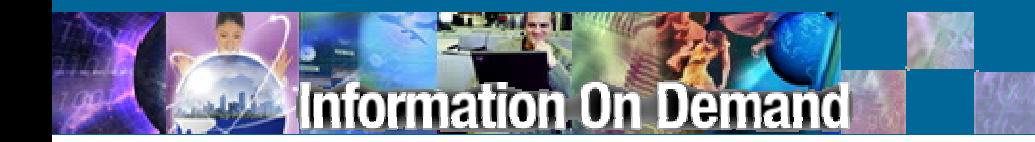

### Supplemental Slides

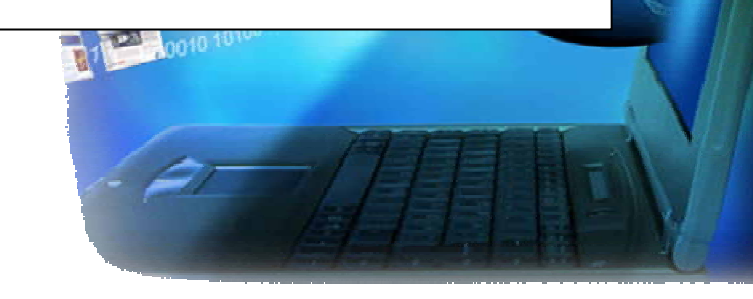

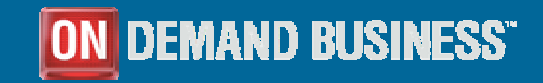

© 2007 IBM Corporation

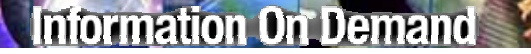

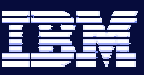

### DB2 9.5 WLM Tooling in DB2 Warehouse

- DB2 Warehouse Enterprise **includes** DB2 PE
- **Design Studio** for WLM Setup
	- •**Eclipse** based WLM **modeling**
	- •WLM **deployment** support
- DB2 PE monitors & maintains **history** of
	- •WLM **statistics**
	- •WLM **Setup**

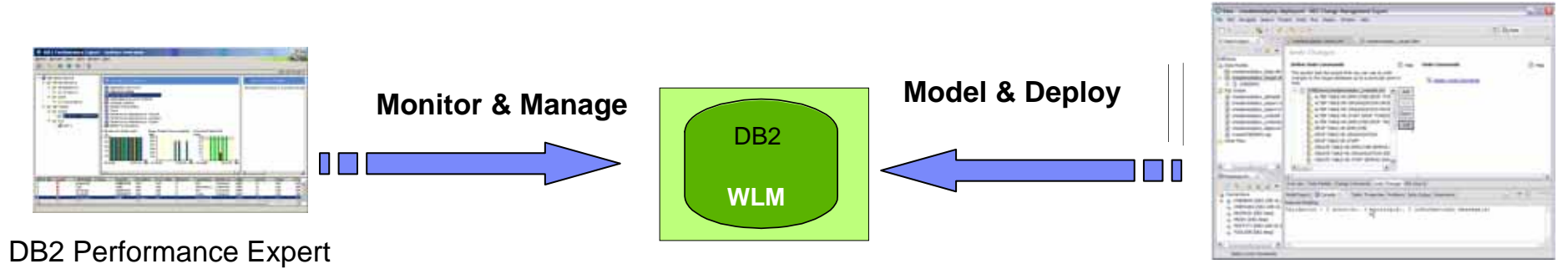

DB2 Warehouse Design Studi o

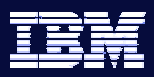

### DB2 PE & DB2 9.5 WLM

mation On Demand

- **Monitor** service classes, workloads & work classes
	- Comprises sophisticated usage **statistics** & **definitions**
	- Real-time & history
- **Understand** workload at a point in time
- Understand **workload patterns** & long term development
	- Derive effective service classes & thresholds
- Workload analysis for
	- Workload profiling
	- Accounting

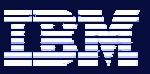

**Information On Demand** 

### WLM Reports

- $\mathcal{C}^{\mathcal{A}}$  SQL-based reports on long-term WLM **configuration** & **statistics**
	- $\rightarrow$  Extensible & customizable by the user

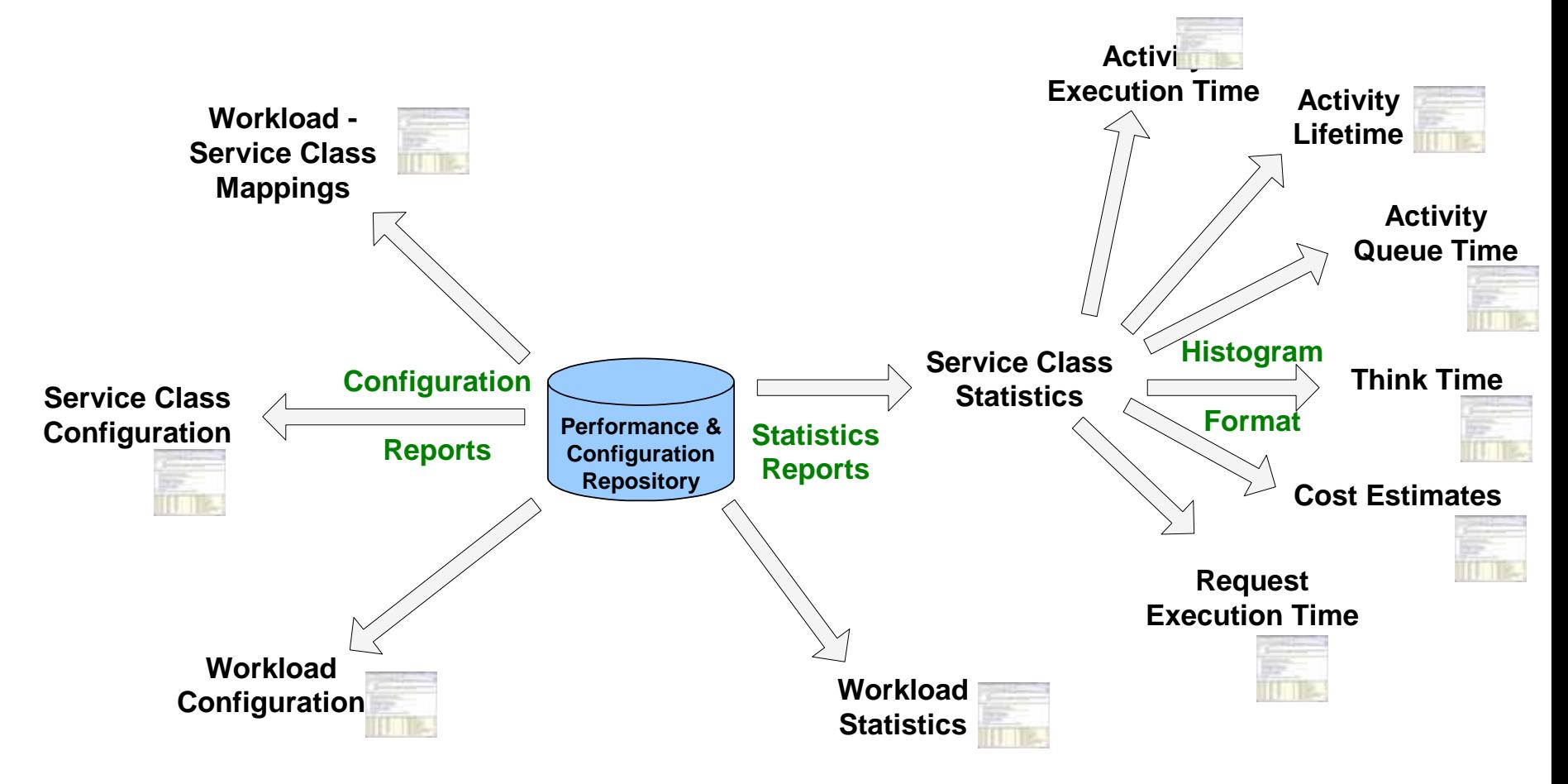

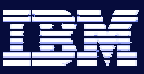

### WLM Support in Design Studio (1 of 2)

- 1. Reverse engineering
	- П Pull WLM solution from a database into Design Studio
- 2. Guided creation of WLM solutions
	- $\mathbb{R}^n$ Resource Sharing
	- П Enforcing Limits for Activities
	- П Enforcing Limits for Concurrent Activities
- 3. Simplified viewing/manipulation of WLM entities
	- × **Tree view – hierarchical overview of WLM solution**
	- $\mathcal{C}$ Properties views

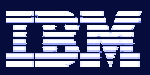

#### **iation On Demand**

### WLM Support in Design Studio (2 of 2)

- 4. Validation
	- H. Pieces not linked up
	- $\mathcal{L}$ Workloads effectively disabled because no authority granted
- 5. Robust execution
	- $\mathcal{L}_{\mathcal{A}}$ Minimal DDL to get you from existing -> desired scheme
	- $\mathcal{C}$ Generate and/or execute DDL
	- $\mathcal{L}_{\mathcal{A}}$ Error checking to recover from errors